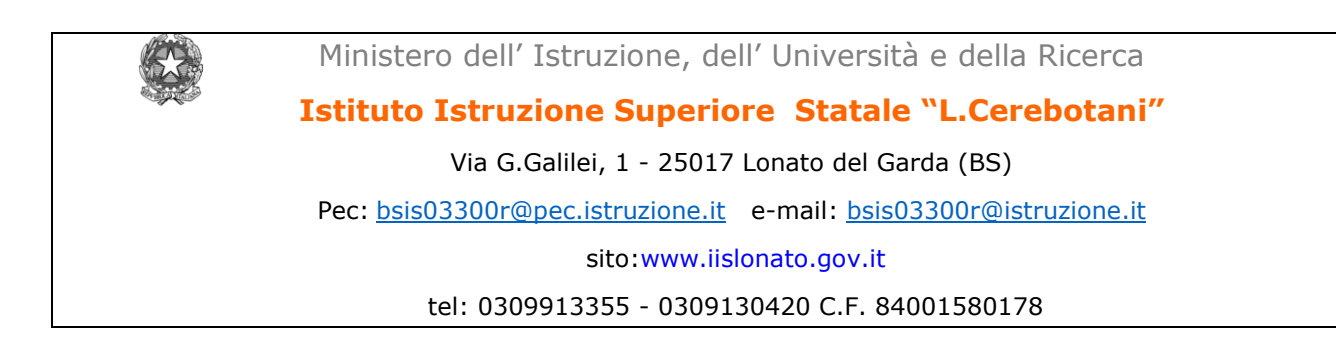

Circ. n° 39 / 1.1.h. Lonato, 17 ottobre 2016

\_ al sito dell' Istituto

- \_ ai Docenti
- \_ ai Coordinatori dei Consigli di Classe

## **REGOLAMENTO PER L'USO DEL LABORATORIO MOBILE DEL CENTRO GIOVANILE**

- 1) L'uso del laboratorio mobile è riservato prioritariamente all'insegnamento di "tecnologie informatiche", nelle classi prime, ed all'insegnamento di "tecnologie e tecniche di rappresentazione grafica", nelle classi seconde. Le ore di utilizzo del laboratorio mobile da parte di tali discipline sono riportate nell'orario settimanale delle lezioni. L'utilizzo al di fuori di questo orario deve essere preventivamente concordato con il Responsabile del plesso.
- 2) I notebooks vengono consegnati agli studenti dall' Insegnante Tecnico Pratico oppure dall'Insegnante Teorico ed alla fine della lezione devono, sempre, essere riconsegnati allo stesso che li riporrà nell'apposito contenitore collegandoli opportunamente ai caricabatteria.
- 3) Gli studenti dovranno utilizzare sempre il medesimo notebook, contrassegnato da un numero apposto sul retro dello strumento corrispondente a quello dell'elenco inserito nel registro di classe e dovranno utilizzare sempre l'account assegnatogli.
- 4) Gli studenti devono trattare i notebooks con cura e saranno ritenuti responsabili di eventuali danneggiamenti degli stessi o di guasti che non siano riconducibili a difetti di funzionamento degli stessi.
- 5) I docenti, durante le attività osserveranno la massima vigilanza sul comportamento degli alunni e sul rispetto degli stessi per le attrezzature in dotazione; inoltre, segnaleranno tempestivamente al Responsabile del Plesso qualsiasi guasto o malfunzionamento riscontrato.
- 6) Gli studenti devono utilizzare i notebooks solamente per usi e scopi scolastici. In nessun caso possono utilizzare i notebooks per giocare, ascoltare musica, vedere film, scaricare applicazioni etc…
- 7) Durante le ore di laboratorio è vietato mangiare, bere e svolgere attività che possano mettere a rischio l'integrità dei notebooks.

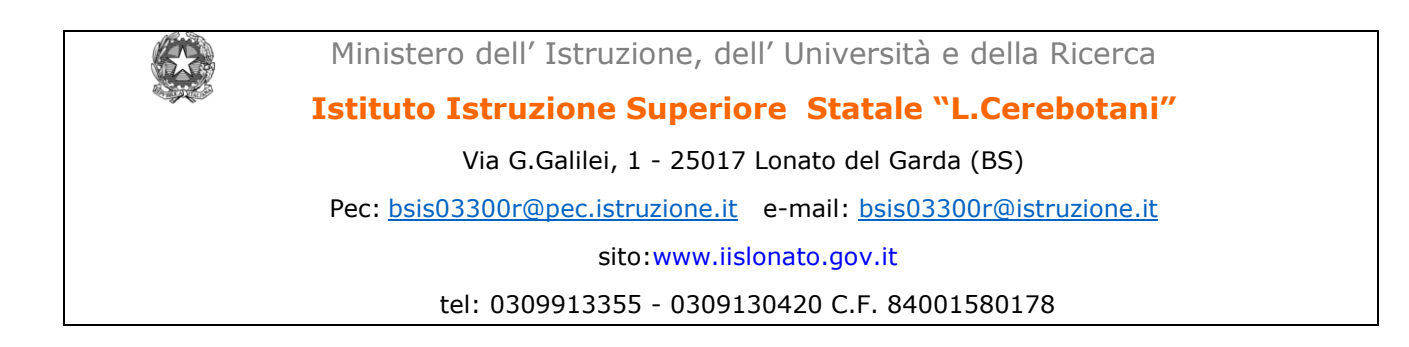

- 8) Durante le ore di laboratorio è inoltre vietato parlare ad alta voce e disturbare in altri modi lo svolgimento delle attività di studio.
- 9) E' vietata la navigazione su siti internet potenzialmente pericolosi e/o illegali. L'uso di internet va fatto sotto stretto controllo dei docenti. Della navigazione resta comunque traccia e potrà sempre essere controllata.
- 10) E' vietato usare i notebooks per effettuare registrazioni audio e video se non autorizzate dall'insegnante, in quanto un uso improprio può determinare gravi violazioni della privacy
- 11) Non sono consentite personalizzazioni del desktop e l'installazione di applicazioni senza il permesso del docente. Di ogni applicazione installata resta comunque traccia e potrà sempre essere controllata.

Il Dirigente Scolastico Prof. Vincenzo Falco

*Firma autografata sostituita a mezzo stampa ai sensi e per gli effetti dell'art. 3, c.2, D. Lgs. N. 39/1993*